Оңтүстік Қазақстан Мемлекеттік Педагогикалық Институты

## Тақырыбы: Button компоненті

Орындаған:Алдабек Г. Тобы:111-15 Қабылдаған:Лесбаев А.

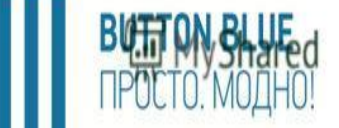

## қолданылады.

- батырмаларды құруға
- үшін қажетті
- нұсқауларды орындау
- қосымшадағы
- пайдаланушы
- BUTTON (нұсқаулық батырма)-

## **TM Button Blue**

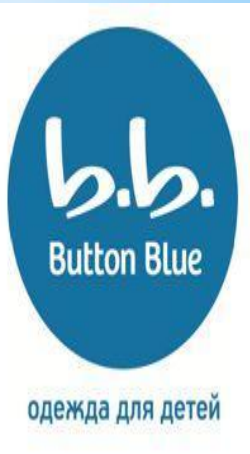

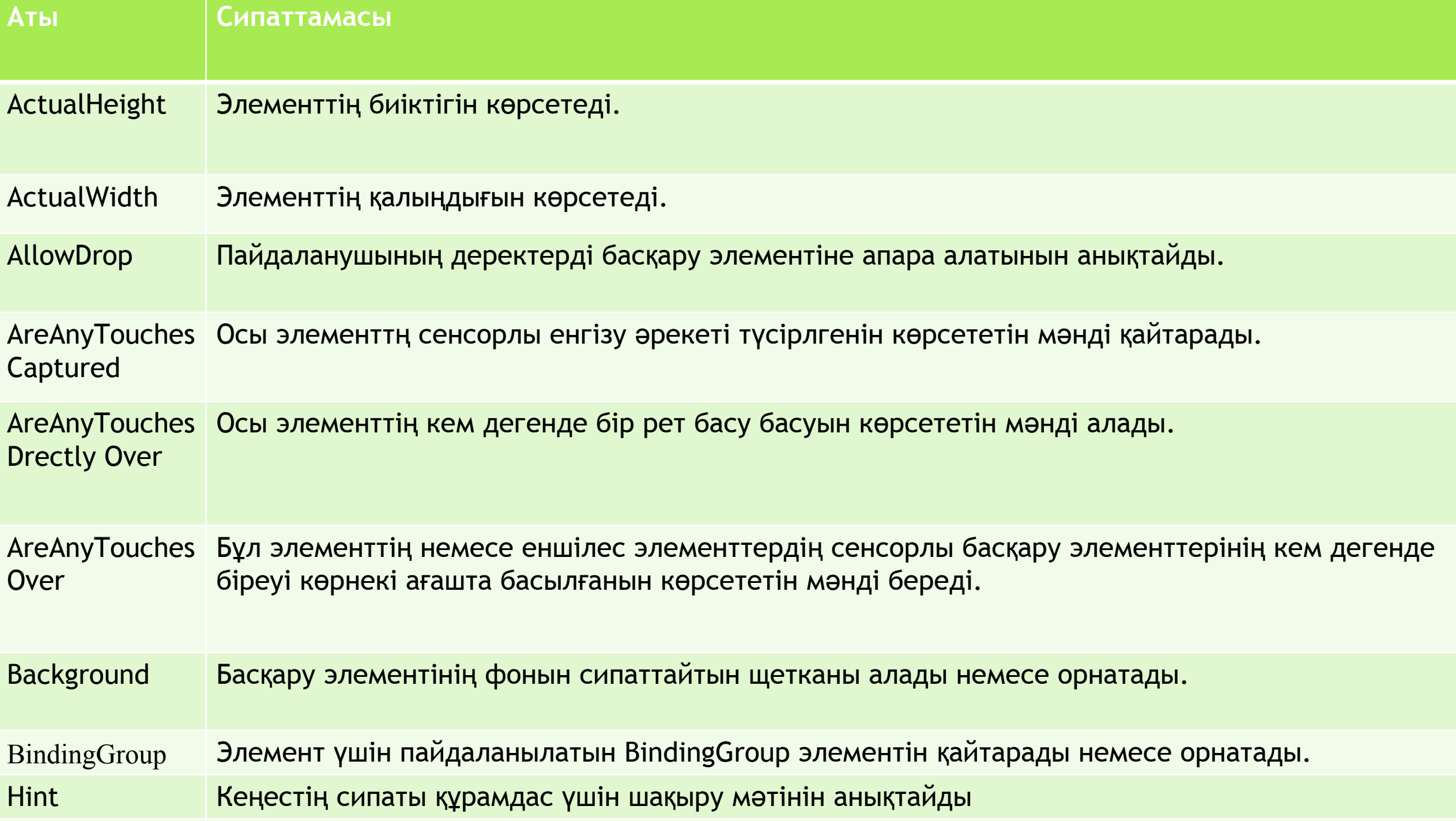

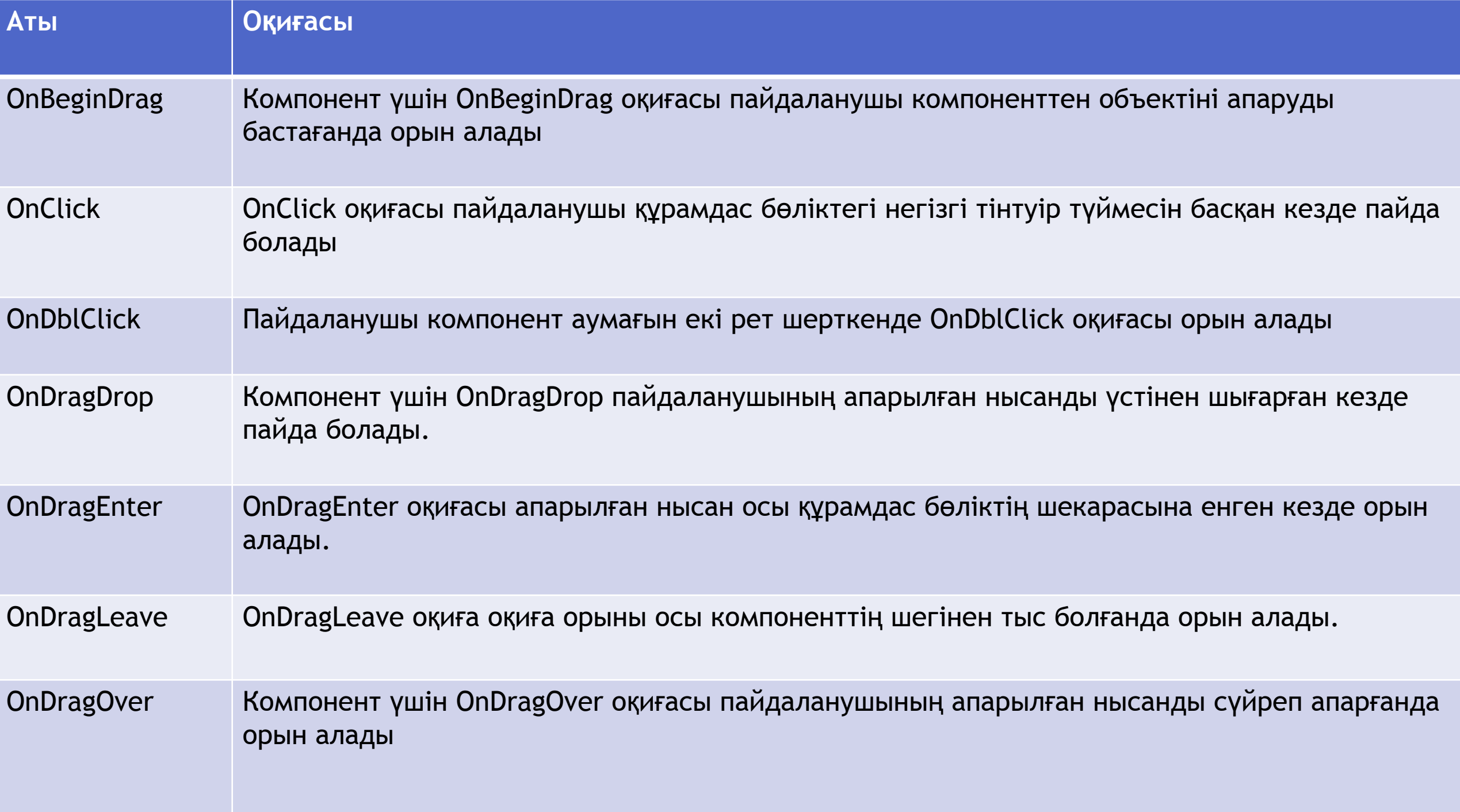

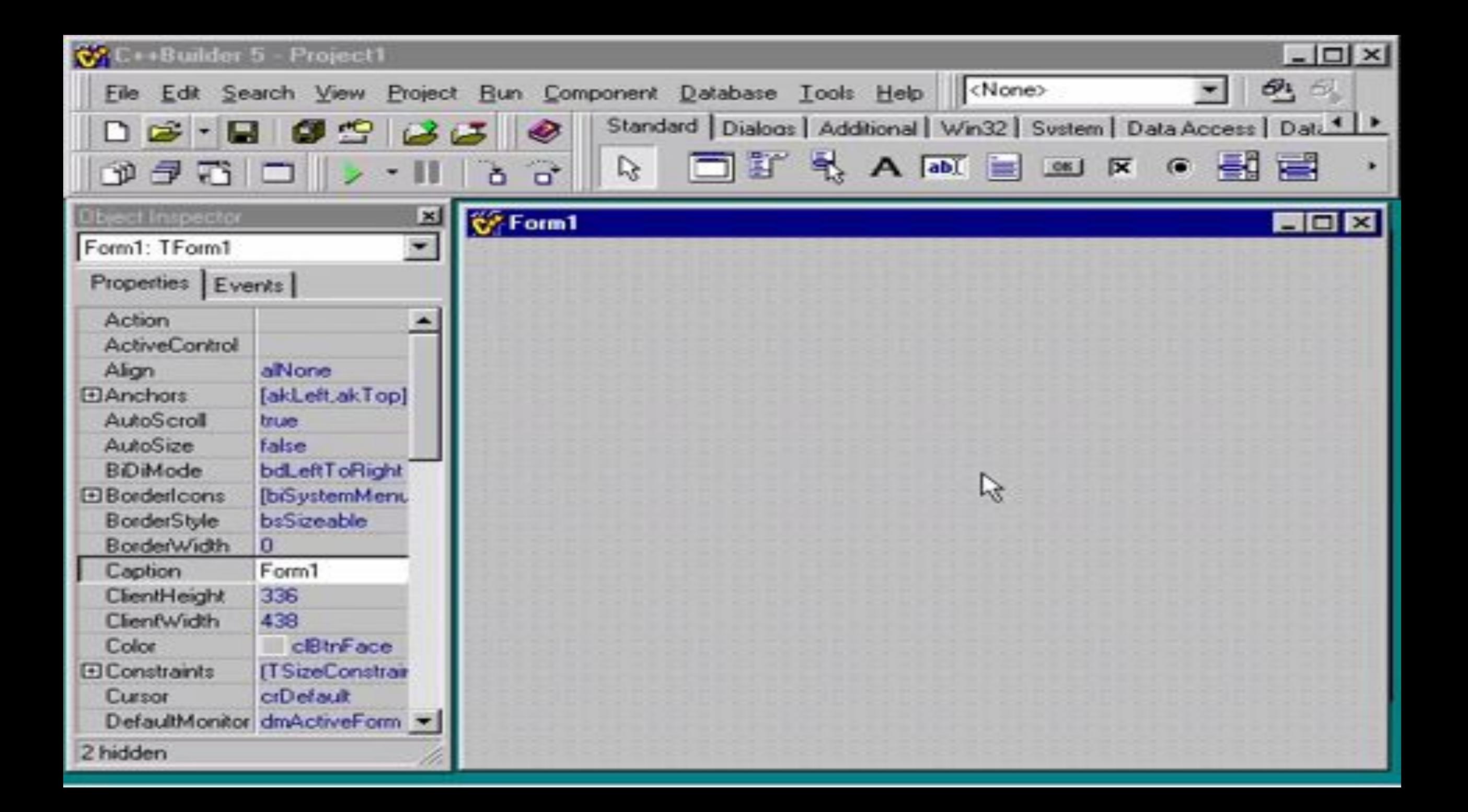